## Package 'rgoslin'

May 18, 2024

Type Package

Title Lipid Shorthand Name Parsing and Normalization

Version 1.8.0

Date 2024-04-12

Description The R implementation for the Grammar of Succint Lipid Nomenclature parses different short hand notation dialects for lipid names. It normalizes them to a standard name. It further provides calculated monoisotopic masses and sum formulas for each successfully parsed lipid name and supplements it with LIPID MAPS Category and Class information. Also, the structural level and further structural details about the head group, fatty acyls and functional groups are returned, where applicable.

License MIT + file LICENSE

**Imports** Rcpp  $(>= 1.0.3)$ , dplyr

LinkingTo Rcpp

Suggests testthat (>= 2.1.0), BiocStyle, knitr, rmarkdown, kableExtra, BiocManager, stringr, stringi, ggplot2, tibble, lipidr

RoxygenNote 7.1.2

Encoding UTF-8

VignetteBuilder knitr

biocViews Software, Lipidomics, Metabolomics, Preprocessing, Normalization, MassSpectrometry

BugReports <https://github.com/lifs-tools/rgoslin/issues>

URL <https://github.com/lifs-tools/rgoslin>

git\_url https://git.bioconductor.org/packages/rgoslin

git\_branch RELEASE\_3\_19

git\_last\_commit 4152af5

git\_last\_commit\_date 2024-04-30

Repository Bioconductor 3.19

Date/Publication 2024-05-17

<span id="page-1-0"></span>Author Nils Hoffmann [aut, cre] (<<https://orcid.org/0000-0002-6540-6875>>), Dominik Kopczynski [aut] (<<https://orcid.org/0000-0001-5885-4568>>)

Maintainer Nils Hoffmann <nils.hoffmann@cebitec.uni-bielefeld.de>

### Contents

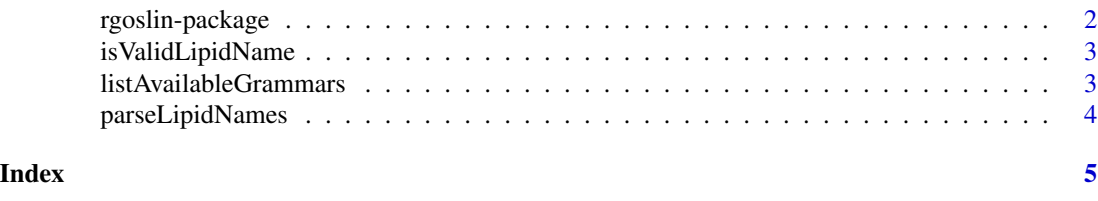

rgoslin-package *rgoslin: Lipid Shorthand Name Parsing and Normalization*

#### Description

The R implementation for the Grammar of Succint Lipid Nomenclature parses different short hand notation dialects for lipid names. It normalizes them to a standard name. It further provides calculated monoisotopic masses and sum formulas for each successfully parsed lipid name and supplements it with LIPID MAPS Category and Class information. Also, the structural level and further structural details about the head group, fatty acyls and functional groups are returned, where applicable.

#### Details

rgoslin is the R implementation of the "grammar of succint lipid nomenclature". It provides implementations for parsing of shorthand lipid names from LipidMAPS, SwissLipids and other common sources of lipid names.

#### Author(s)

Maintainer: Nils Hoffmann <nils.hoffmann@cebitec.uni-bielefeld.de> [\(ORCID\)](https://orcid.org/0000-0002-6540-6875)

Authors:

• Dominik Kopczynski <dominik.kopczynski@univie.ac.at> [\(ORCID\)](https://orcid.org/0000-0001-5885-4568)

#### References

NA

#### See Also

Useful links:

- <https://github.com/lifs-tools/rgoslin>
- Report bugs at <https://github.com/lifs-tools/rgoslin/issues>

<span id="page-2-0"></span>isValidLipidName *Check lipid name.*

#### Description

isValidLipidName checks the provided lipid name against the built-in grammars. Will return FALSE if none of the parsers was able to parse the provided name successfully. Will stop execution via stop if non character input is detected.

#### Usage

isValidLipidName(lipidName)

#### Arguments

lipidName The lipid name to check.

#### Value

TRUE if the lipidName could be parsed, FALSE otherwise.

#### Examples

```
isValidLipidName("PC 32:1")
isValidLipidName("PC(32:1)")
isValidLipidName("PCX(32:1)")
```
listAvailableGrammars *Return the list of grammars supported by goslin.*

#### Description

listAvailableGrammars returns the list of grammars that the underlying cppgoslin library supports.

#### Usage

```
listAvailableGrammars()
```
#### Value

the list of grammars

#### Examples

listAvailableGrammars()

#### Description

parseLipidNames reads the provided lipid names vector and returns structural information as a data frame. Will return a cell with the "Grammar" column set to "NOT\_PARSEABLE" if none of the parsers was able to parse the provided name successfully. Will stop execution via stop if invalid non character input is detected or fatal errors are encountered during parsing.

#### Usage

```
parseLipidNames(lipidNames, grammar = NULL)
```
#### Arguments

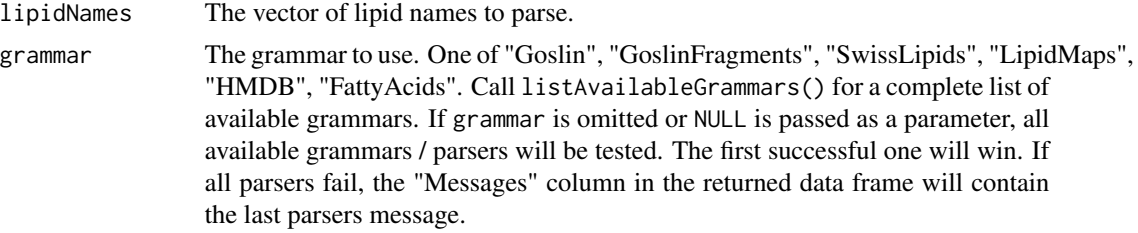

#### Value

Data frame where each row reports the parsing result of each element in lipidNames.

#### Examples

```
parseLipidNames(c("PC 32:1","LPC 34:1","TG(18:1_18:0_16:1)"))
parseLipidNames(c("Cer(d18:1(8Z)/24:0)", grammar = "LipidMaps"))
```
# <span id="page-4-0"></span>Index

∗ internal rgoslin-package, [2](#page-1-0)

isValidLipidName, [3](#page-2-0)

listAvailableGrammars, [3](#page-2-0)

parseLipidNames, [4](#page-3-0)

rgoslin *(*rgoslin-package*)*, [2](#page-1-0) rgoslin-package, [2](#page-1-0)